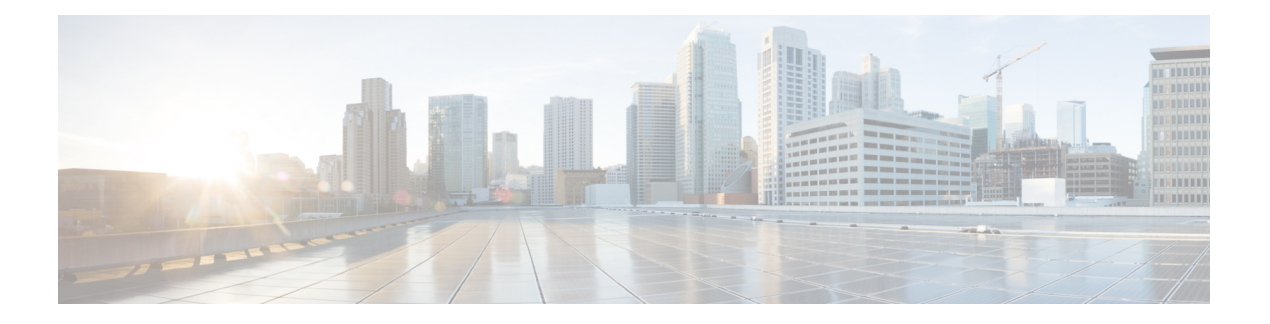

## **Introduction**

Cisco Business Edition 6000 (BE6000) is designed for organizations with up to 1000 employees. The solution offers premium voice, video, mobility, messaging, conferencing, instant messaging and availability; and contact center features on a single, integrated platform. The solution provides core communication capabilities that midsize businesses need for improved collaboration across their value chain.

This document provides step-by-step guidance on how to configure a BE6000 server and how to install a selection of collaboration applications:

- Cisco Prime Collaboration Provisioning
- Cisco Unified Communications Manager
- Cisco Unity Connection
- Cisco Unified Communications Manager IM and Presence Service
- Cisco Expressway
- Cisco TelePresence Conductor
- Cisco TelePresence Server
- Cisco TelePresence Management Suite
- Cisco Unified Contact Center Express
- Cisco Emergency Responder
- Cisco TelePresence Video Communication Server
- Cisco Unified Attendant Consoles
- Cisco Paging Server

BE6000 consists of a Cisco Unified Computing System C220M3 Rack-mount server, complete with the following:

- Formatted disk drives prepared as a RAID array, preinstalled and licensed
- Cisco Virtualization Hypervisor (VMware ESXi)
- Preinstalled Cisco Collaboration virtual machines
- Installation media for Cisco Collaboration applications preloaded in the datastore

• Product Activation kit for promotional TelePresence VCS-C licenses

BE6000 also consists of licensing for Cisco Collaboration applications. Licensing is provided separately via email.

For design and virtualization details, see Business Edition 6000 Application [Requirements](CUCM_BK_BC403831_00_be6k-install-guide-1051_appendix_0100.pdf#unique_3) .